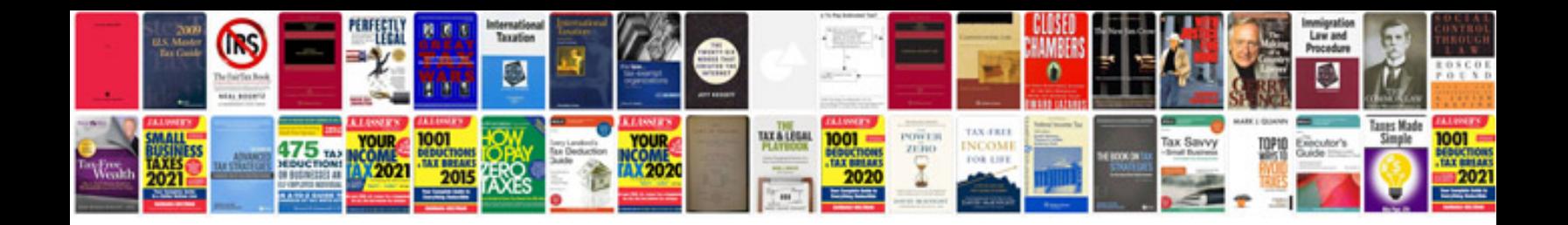

**Sap pp interview questions and answers free download**

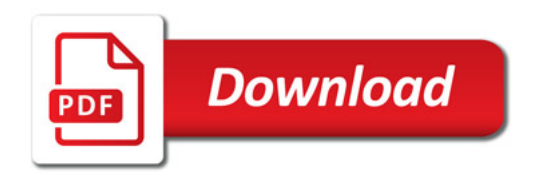

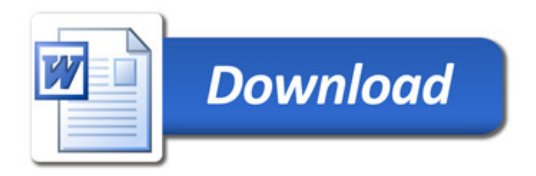